# **QGIS Application - Feature request #1878**

# **remove setjmp/longjmp in grass plugin&provider and use exceptions instead**

*2009-08-15 06:11 AM - Jürgen Fischer*

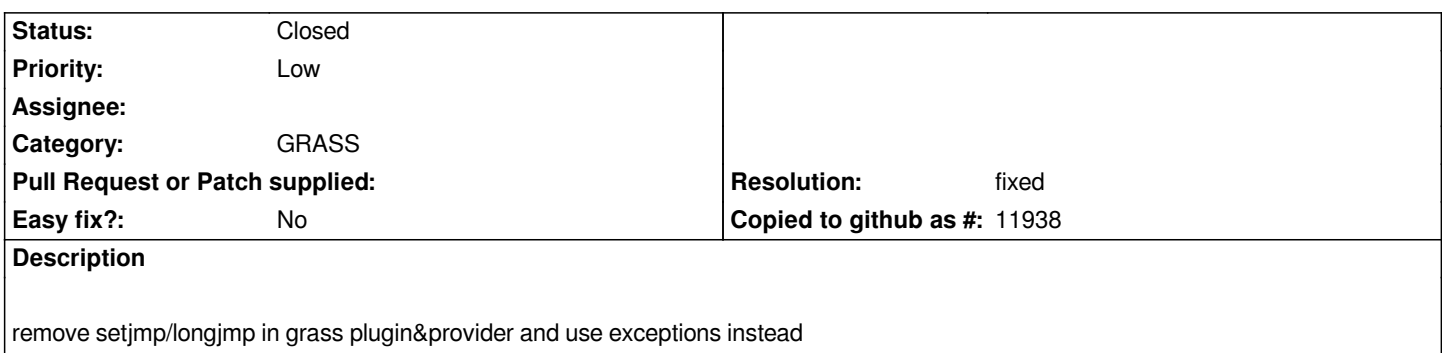

## **History**

## **#1 - 2009-08-19 07:53 AM - Paolo Cavallini**

*A side effect of this patch seems to be that GRASS vectors are not visible on the canvas, unless the editing is activated*

## **#2 - 2009-08-26 04:20 PM - Jürgen Fischer**

*Replying to [comment:3 pcav]:*

*A side effect of this patch seems to be that GRASS vectors are not visible on the canvas, unless the editing is activated*

*The updated patch should fix this and #1900.*

#### **#3 - 2009-08-27 05:27 AM - Giovanni Manghi**

*Hi,*

*if I apply the patch I get the following error while compiling.*

*By the way I cannot compile under windows, so it would be hard in any case to say if the crash is gone or not.*

*In file included from /home/gio/Desktop/qgis\_unstable/src/providers/grass/qgsgrassprovider.cpp:19:*

*/home/gio/Desktop/qgis\_unstable/src/providers/grass/qgsgrass.h: In constructor 'QgsGrass::Exception::Exception(const char\*)':*

*/home/gio/Desktop/qgis\_unstable/src/providers/grass/qgsgrass.h:37: error: no matching function for call to 'std::exception::exception(const char\*&)'*

*/usr/include/c++/4.3/exception:59: note: candidates are: std::exception::exception()*

*/usr/include/c++/4.3/exception:57: note: std::exception::exception(const std::exception&)*

*maker2: \*\*\* [src/providers/grass/CMakeFiles/qgisgrass.dir/qgsgrassprovider.o] Error 1 maker1: \*\*\* [src/providers/grass/CMakeFiles/qgisgrass.dir/all] Error 2 make: \*\*\* [all] Error 2*

#### **#4 - 2009-09-03 09:18 AM - Giovanni Manghi**

*Replying to [comment:4 jef]:*

*The updated patch should fix this and #1900.*

*Hi Jurgen,*

*is there problem applying this patch? I'm asking because I have a few colleagues using qgis-dev and they are hitting the #1900 problem. Thanks.*

#### **#5 - 2009-09-03 11:21 AM - Jürgen Fischer**

*Replying to [comment:6 lutra]:*

*is there problem applying this patch? I'm asking because I have a few colleagues using qgis-dev and they are hitting the #1900 problem. Thanks.*

*Probably not, but I don't know. I'm no GRASS user and therefore didn't do real testing. Did you test it?*

## **#6 - 2009-09-04 04:27 AM - Giovanni Manghi**

*Replying to [comment:7 jef]:*

*Replying to [comment:6 lutra]:*

*is there problem applying this patch? I'm asking because I have a few colleagues using qgis-dev and they are hitting the #1900 problem. Thanks.*

*Probably not, but I don't know. I'm no GRASS user and therefore didn't do real testing. Did you test it?*

*I have applied the patch and I see no problem compiling and also using qgis/grass doing my normal tasks. #1900 is definitely gone (at least under linux).*

## **#7 - 2009-09-05 05:01 AM - Jürgen Fischer**

- *Status changed from Open to Closed*
- *Resolution set to fixed*

*applied in commit:43408110 (SVN r11561)*

## **#8 - 2010-01-12 09:58 AM - Redmine Admin**

- *Status changed from Closed to Feedback*
- *Resolution deleted (fixed)*

*Replying to [comment:9 jef]:*

*applied in commit:43408110 (SVN r11561)*

*http://trac.osgeo.org/grass/changeset?old\_path=grass%2Ftrunk%2Flib%2Fgis%2Ferror.c&old=23438&new\_path=grass%2Ftrunk%2Flib%2Fgi* %2Ferror.c&new=23439? For me exceptions cannot be caught after that change. The installed routine in QGIS is called, but then it terminates. It *seems, that a function in a library in C cannot be interrupted by calling a function in C++ which throws an exception. Wasn't used setjmp/longjmp to solve [it?](http://trac.osgeo.org/grass/changeset?old_path=grass%2Ftrunk%2Flib%2Fgis%2Ferror.c&old=23438&new_path=grass%2Ftrunk%2Flib%2Fgis%2Ferror.c&new=23439)*

*[#3909 0x0066f452 in std](http://trac.osgeo.org/grass/changeset?old_path=grass%2Ftrunk%2Flib%2Fgis%2Ferror.c&old=23438&new_path=grass%2Ftrunk%2Flib%2Fgis%2Ferror.c&new=23439)::terminate() () from /usr/lib/libstdc++.so.6 #3910 0x0066f591 in +cxa\_throw () from /usr/lib/libstdc++.so.6 #3911 0x05d6eed7 in [[QgsGrass]]::openMapset(QString, QString, QString) () from /home/radim/apps/lib/libqgisgrass.so.1.5.0 #3912 0x07c842e4 in ?? () from /usr/lib/grass64/lib/libgrass\_gis.so #3913 0x07c848f2 in G\_fatal\_error () from /usr/lib/grass64/lib/libgrass\_gis.so #10 0x01fea6d5 in ?? () from /usr/lib/grass64/lib/libgrass\_vect.so #3914 0x01feb225 in Vect+open\_old () from /usr/lib/grass64/lib/libgrass\_vect.so #3915 0x01feb77c in Vect\_open\_old\_head () from /usr/lib/grass64/lib/libgrass\_vect.so #3916 0x037ea4a1 in [[QgsGrassSelect]]::vectorLayers(QString, QString, QString, QString) () from /home/radim/apps/lib/qgis/libgrassplugin.so*

*I dont understand how it can come to [[QgsGrass]]::openMapset however.*

#### **#9 - 2010-01-12 10:53 AM - Jürgen Fischer**

*Replying to [comment:10 rblazek]:*

*Replying to [comment:9 jef]:*

*applied in commit:43408110 (SVN r11561)*

*Are you sure it works after* 

http://trac.osgeo.org/grass/changeset?old\_path=grass%2Ftrunk%2Flib%2Fgis%2Ferror.c&old=23438&new\_path=grass%2Ftrunk%2Flib 2Fgis%2Ferror.c&new=23439? For me exceptions cannot be caught after that change. The installed routine in QGIS is called, but then it *terminates. It seems, that a function in a library in C cannot be interrupted by calling a function in C++ which throws an exception. Wasn't used [setjmp/longjmp to solve it?](http://trac.osgeo.org/grass/changeset?old_path=grass%2Ftrunk%2Flib%2Fgis%2Ferror.c&old=23438&new_path=grass%2Ftrunk%2Flib%2Fgis%2Ferror.c&new=23439)*

*I just verified that it works as expected on Windows. I'll try on linux in the evening.*

#### **#10 - 2010-01-12 11:50 AM - Redmine Admin**

*Previous backtrace is probably invalid, maybe old core. The following backtrace makes sense ,QgsGrass::error\_routine is called, exception is thrown but it is not caught and program is terminated by std::terminate().*

*#3909 0x09859452 in std::terminate() () from /usr/lib/libstdc++.so.6*

*#3910 0x09859591 in +cxa\_throw () from /usr/lib/libstdc++.so.6*

*#3911 0x02dd2042 in [[QgsGrass]]::error\_routine (*

 *msg=0xbfb46078 "Unable to open vector map <fiumi\_buf@pok> on level 2. Try to rebuild vector topology by v.build.", fatal=1) at*

*/home/radim/devel/qgis/src/providers/grass/qgsgrass.cpp:401*

*#3912 0x07b412e4 in ?? () from /usr/lib/grass64/lib/libgrass\_gis.so*

*#3913 0x07b418f2 in G\_fatal\_error () from /usr/lib/grass64/lib/libgrass\_gis.so*

*#10 0x058956d5 in ?? () from /usr/lib/grass64/lib/libgrass\_vect.so #3914 0x05896225 in Vect+open\_old () from /usr/lib/grass64/lib/libgrass\_vect.so #3915 0x0589677c in Vect\_open\_old\_head () from /usr/lib/grass64/lib/libgrass\_vect.so #3916 0x044f3a43 in [[QgsGrassSelect]]::vectorLayers (gisdbase=..., location=..., mapset=..., mapName=...) at /home/radim/devel/qgis/src/plugins/grass/qgsgrassselect.cpp:416*

#### **#11 - 2010-01-12 01:28 PM - Jürgen Fischer**

*Replying to [comment:13 rblazek]:*

*Previous backtrace is probably invalid, maybe old core. The following backtrace makes sense ,QgsGrass::error\_routine is called, exception is thrown but it is not caught and program is terminated by std::terminate().*

*> #3909 0x09859452 in std::terminate() () from /usr/lib/libstdc++.so.6*

*> #3910 0x09859591 in +cxa\_throw () from /usr/lib/libstdc++.so.6*

*> #3911 0x02dd2042 in [[QgsGrass]]::error\_routine (*

*> msg=0xbfb46078 "Unable to open vector map <fiumi\_buf@pok> on level 2. Try to rebuild vector topology by v.build.", fatal=1) at /home/radim/devel/qgis/src/providers/grass/qgsgrass.cpp:401*

*> #3912 0x07b412e4 in ?? () from /usr/lib/grass64/lib/libgrass\_gis.so*

- *> #3913 0x07b418f2 in G\_fatal\_error () from /usr/lib/grass64/lib/libgrass\_gis.so*
- *> #10 0x058956d5 in ?? () from /usr/lib/grass64/lib/libgrass\_vect.so*
- *> #3914 0x05896225 in Vect+open\_old () from /usr/lib/grass64/lib/libgrass\_vect.so*
- *> #3915 0x0589677c in Vect\_open\_old\_head () from /usr/lib/grass64/lib/libgrass\_vect.so*
- *> #3916 0x044f3a43 in [[QgsGrassSelect]]::vectorLayers (gisdbase=..., location=..., mapset=..., mapName=...)*
- *> at /home/radim/devel/qgis/src/plugins/grass/qgsgrassselect.cpp:416*

#### *I get:*

*Debug: /home/fischer/src/qgis/qgis\_unstable/src/providers/grass/ggsgrass.cpp: 734: (vectors) mapsetPath =* 

*/home/fischer/test/grass/spearfish60/user1*

*Debug: /home/fischer/src/qgis/qgis\_unstable/src/plugins/grass/qgsgrassselect.cpp: 340: (setLayers) setLayers()*

*Debug: /home/fischer/src/qgis/qgis\_unstable/src/providers/grass/qgsgrass.cpp: 335: (setLocation) gisdbase = /home/fischer/test/grass location = spearfish60*

*Debug: /home/fischer/src/qgis/qgis\_unstable/src/plugins/grass/qgsgrassselect.cpp: 432: (vectorLayers) GRASS vector successfully opened Debug: /home/fischer/src/qgis/qgis\_unstable/src/plugins/grass/qgsgrassselect.cpp: 340: (setLayers) setLayers()*

*Debug: /home/fischer/src/qgis/qgis\_unstable/src/providers/grass/qgsgrass.cpp: 335: (setLocation) gisdbase = /home/fischer/test/grass location = spearfish60*

*Debug: /home/fischer/src/qgis/qgis\_unstable/src/providers/grass/qgsgrass.cpp: 394: (error\_routine) error\_routine (fatal = 1): Unable to open vector map <fiumi\_buf@user1> on level 2. Try to rebuild vector topology by v.build.*

*Debug: /home/fischer/src/qgis/qgis\_unstable/src/plugins/grass/qgsgrassselect.cpp: 421: (vectorLayers) Cannot open GRASS vector: Unable to open vector map <fiumi\_buf@user1> on level 2. Try to rebuild vector topology by v.build.*

#### **#12 - 2010-01-13 03:25 AM - Redmine Admin**

*For me it is still crashing, the exception is not caught. I tried to call a GRASS function and catch exception in libqgisgrass and also both moved to plugin, but it does not work. I have also recompiled GRASS 6.4 from source but nothing helped.*

## *It does not work even with reverted*

http://trac.osgeo.org/grass/changeset?old\_path=grass%2Ftrunk%2Flib%2Fgis%2Ferror.c&old=23438&new\_path=grass%2Ftrunk%2Flib%2Fgi %2Ferror.c&new=23439

*The change in GRASS above probably is not significant, G\_fatal\_error does not continue in execution after the installed error\_routine was called, but the exception cannot be caught.*

## 

*Kbuntu 9.10, gcc (Ubuntu 4.4.1-4ubuntu8) 4.4.1, grass-6.4.0RC5, GDAL svn trunk, QGIS svn trunk, libstdc++6-4.4-dbg*

#### **#13 - 2010-01-13 04:47 AM - Redmine Admin**

*jef, I have created very simple test, attached (except.tar). Could you please try to just run 'make' and './test'? For me it does not work:*

*./test*

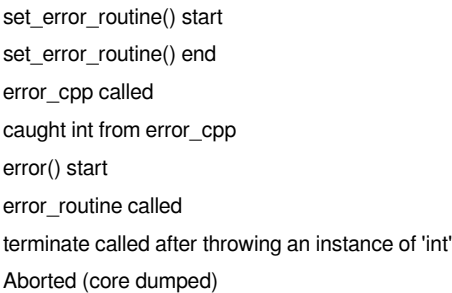

#### **#14 - 2010-01-13 05:42 AM - Jürgen Fischer**

*Replying to [comment:16 rblazek]:*

*jef, I have created very simple test, attached (except.tar). Could you please try to just run 'make' and './test'? For me it does not work:*

*Odd. Using GCC 4.4.2 it works on 64bit, but fails on 32bit.*

## **#15 - 2010-01-13 07:27 AM - Redmine Admin**

*The problem is that C code must be compiled with -fexceptions, -fno-exceptions is probably default for gcc on some platforms.*

#### **#17 - 2010-01-14 0[8:26 AM - Redmine Admin](http://trac.osgeo.org/grass/ticket/869)**

*It seems that we are back at the beginning of this ticket. GRASS developer seem to be reluctant to compile with -fexception and using setjmp/longjmp was suggested http://lists.osgeo.org/pipermail/grass-dev/2010-January/048086.html*

*For curiosity, were there particular problems with setjmp/longjmp?*

In any cas[e, I think that using exceptions is much better, I don't want to return to](http://lists.osgeo.org/pipermail/grass-dev/2010-January/048086.html) setjmp/longjmp.

#### **#18 - 2010-01-14 11:13 PM - Jürgen Fischer**

*Replying to [comment:20 rblazek]:*

*It seems that we are back at the beginning of this ticket. GRASS developer seem to be reluctant to compile with -fexception and using setjmp/longjmp was suggested http://lists.osgeo.org/pipermail/grass-dev/2010-January/048086.html*

*I think we shouldn't try to intercept f[atal GRASS errors in the GRASS library, we shouldn](http://lists.osgeo.org/pipermail/grass-dev/2010-January/048086.html)'[t be using GRAS](http://lists.osgeo.org/pipermail/grass-dev/2010-January/048086.html)S libraries in the first place.*

*And I think that's also what the other GUI frontends do. But that probably is a major rewrite of the plugin.*

*> For curiosity, were there particular problems with setjmp/longjmp?*

*> In any case, I think that using exceptions is much better, I don't want to return to setjmp/longjmp.*

*None that I know of. Just uglyness.*

#### **#19 - 2010-01-16 01:28 AM - Jürgen Fischer**

*- Status changed from Feedback to Open*

#### **#20 - 2010-01-25 02:43 AM - Jürgen Fischer**

*Replying to [comment:21 jef]:*

#### 

*I think we shouldn't try to intercept fatal GRASS errors in the GRASS library, we shouldn't be using GRASS libraries in the first place.*

## 

*IIRC the grass libraries also check for the grass version. So using the libraries directly also introduces a dependency to the exact GRASS version the plugin was build with.*

#### **#21 - 2010-01-26 12:16 AM - Redmine Admin**

*Replying to [comment:23 jef]:*

## 

*IIRC the grass libraries also check for the grass version. So using the libraries directly also introduces a dependency to the exact GRASS version the plugin was build with.*

# 

*I am writing GRASS raster provider which is an experiment using 'GRASS' modules instead of libs. I decided however to use new modules compiled within QGIS for more reasons:*

## 

 *- There is no great discipline of GRASS modules options/output stability*

## 

# 

- *The output from GRASS modules is not always suitable*
- 
- 
- 
- *If something in GRASS changes, it is better IMO to get compilation error instead of silently wrong results because an output format has changed*
- 
- 
- *Changes in library are much less probable than those in modules because usually involve a lot of work because hundreds of modules depend on them. Anybody can however change a module in few minutes.*

# 

*We will see which problems it brings us.*

# **#22 - 2010-03-15 12:51 PM - Redmine Admin**

- *Status changed from Open to Closed*
- *Resolution set to fixed*

*I have added exceptions support as requirement for GRASS libs.*

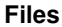

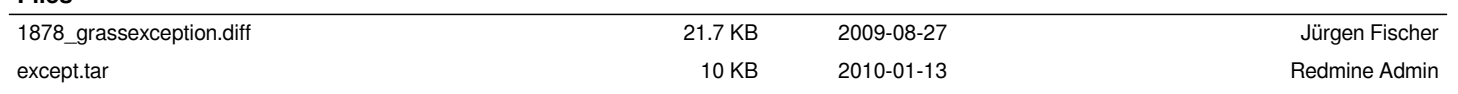